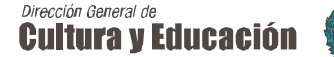

-

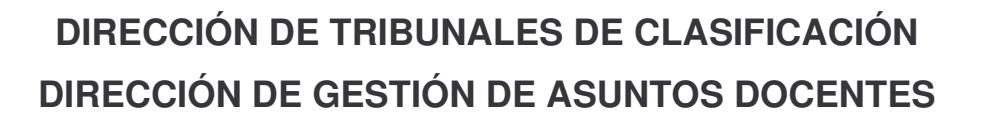

**COMUNICACIÓN CONJUNTA Nº 1**

**PAUTAS Y CRONOGRAMA PARA LA CARGA DE INSCRIPCIONES Y LA VALORACIÓN DE ANTECEDENTES INGRESO A LA DOCENCIA 2011 LISTADO OFICIAL 2012**

# **TRIBUNALES DE CLASIFICACIÓN DESCENTRALIZADOS SECRETARÍAS DE ASUNTOS DOCENTES**

Las Direcciones de Tribunales de Clasificación y de Gestión de Asuntos Docentes hacen llegar a ustedes las pautas y cronograma relacionados con la carga y valoración de antecedentes para el Ingreso a la Docencia 2011-2012, reconociendo la eficacia y eficiencia con que se llevaron a cabo las acciones en los Ingresos de años anteriores.

Como se ha destacado en otros documentos, ambas Direcciones se encuentran trabajando en forma conjunta, colaborando cada una con el accionar diario y coordinando tareas con otras Direcciones. Aspiramos a que esta metodología de trabajo compartido, sea también aplicada en el territorio, tal nuestra política de gestión.

Por otra parte, es necesario tener en cuenta que la implementación del *Proyecto SERVADDO* incorpora la opción de inscripción por autogestión, como otra nueva forma para viabilizar los trámites docentes, evitando pérdidas de tiempo y mayor dedicación al espacio áulico. Cada Secretaria de Asuntos Docentes publicará el procedimiento

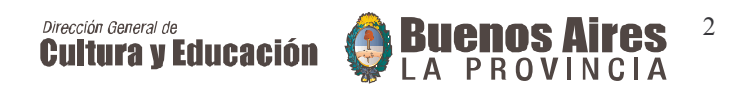

mencionado y en el Anexo I que integra la presente, se detallan consideraciones generales que dan cuenta de esta nueva metodología innovadora.

#### **ACCIONAR DE LOS ORGANISMOS INTERVINIENTES**

Las Secretarías de Asuntos Docentes y los Tribunales de Clasificación Descentralizados realizarán la carga de antecedentes de los aspirantes de las distintas modalidades y niveles en un trabajo compartido, de manera simultánea con la puesta en marcha del *Proyecto SERVADDO,* con acuerdos que permitirán la concreción pertinente del trabajo en tiempo y en forma. Las acciones se desarrollarán priorizando siempre la prestación del servicio que ambos organismos facilitan al docente en el marco de la desburocratización y descentralización de las acciones estatutarias. Por y para ello, es preciso destacar que los mencionados organismos deberán organizar el/los equipo/s de trabajo delegando tareas, brindando permanente asistencia y orientación sobre las diferentes circunstancias que se presentan, al tiempo de un sistemático control de gestión, con el fin de cumplir en tiempo y forma con la misión encomendada.

Las Secretarías de Asuntos Docentes realizarán la inscripción de los aspirantes que se hagan presentes en cada Sede (para quienes elijan hacer la inscripción por la opción tradicional), en los distintos niveles y modalidades, dentro del período fijado por el cronograma elaborado a tal fin y remitirán las mismas al Tribunal de Clasificación Descentralizado correspondiente para la carga y valoración de antecedentes.

**Los Tribunales de Clasificación Descentralizados serán los encargados de la carga de las Declaraciones Juradas tradicionales.**

**Las Secretarías de Asuntos Docentes serán las encargadas de la carga correspondiente a todas las modificaciones y /o inclusiones llevadas a cabo en la opción de autogestión en el período de Inscripción.**

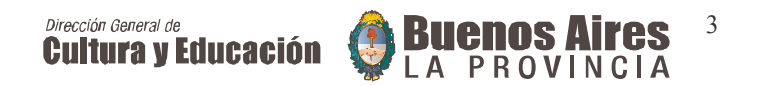

**En todos los casos serán**

**los Tribunales de Clasificación Descentralizados los responsables de la valoración de antecedentes volcados por los aspirantes en su Declaración Jurada de Inscripción.**

Asimismo, quienes opten por la opción de autogestión, la inscripción se realizará con el sólo trámite que el interesado efectúe de cumplimentación de Declaración Jurada y la aceptación de la misma, vía Internet.

La organización de la tarea estará en íntima relación con la realidad de cada distrito: número de inscripciones, recursos humanos y materiales existentes, conectividad y otras variables que ameritan consideración.

En relación con el Ingreso a la Docencia, es propósito de ambas Direcciones conjuntamente con las Direcciones de Personal - Dto. Escalafón Docente - y Dirección de Tecnologías de la Información:

1.- Colaborar para el ajuste de la Declaración Jurada de inscripción considerando los Niveles y Modalidades de la estructura actual del Sistema Educativo e inclusión de las fechas de registros de títulos y cursos.

La acción se ve reflejada en la planilla en uso.

2.- Concretar la valoración de antecedentes en la carga, en simultaneidad con el período de inscripción, con el objeto de cumplir el calendario propuesto.

3.- Efectuar previsiones y aportes concordantes, a fin de contar con listados de aspirantes para la asignación de cargos, módulos y horas cátedra en 2012 en los diferentes Niveles y Modalidades, especialmente en la Educación Secundaria.

La tarea del Ingreso 2011

2012 es asumida integralmente por estas Direcciones y sus órganos descentralizados en territorio, razón por la cual resulta necesario expresar que las dificultades surgidas de la práctica diaria, tanto en los aspectos de forma o de contenido, se canalizarán a través de las instancias jerárquicas correspondientes a cada organismo. Asimismo se hace saber que se dará un tratamiento diario y

#### $\overline{4}$ Dirección General de **Cultura y Educación**

especial a los correos electrónicos que se recepcionen; a estos efectos se recomienda que se explicite en Asunto: **INGRESO A LA DOCENCIA.**

Atento lo expuesto, la inscripción al Ingreso a la Docencia se podrá realizar por una de las dos opciones.

1º) Primera opción: en forma tradicional (soporte papel), es decir cumplimentando la Declaración Jurada y entregándola en la SAD para efectivizar la inscripción;

2º) Segunda opción: en forma virtual (vía Internet) , es decir cumplimentando la Declaración Jurada, visitando el espacio Web "servicios.abc.gov.ar" para efectivizar la inscripción;

#### *PRIMERA OPCIÓN*

La Declaración Jurada cumplimentada por el aspirante será entregada en la Secretaría de Asuntos Docentes para su posterior carga en un trabajo compartido junto a los Tribunales de Clasificación Descentralizados.

DATOS PERSONALES: Se constatará que los datos informados por el aspirante en Declaración Jurada coincidan con los que aparecen en pantalla – caso contrario producirá los ajustes.

> • DOMICILIO: se cargará el que obra en la fotocopia del DNI presentado por el aspirante, atento a lo establecido en el Art. 60º inc. d) del Estatuto del Docente y Decretos Reglamentarios y la Resolución Nº 784/03.

En caso de no coincidir lo declarado en su inscripción con el del DNI, se recomienda no efectuar la carga de este punto

Eventualmente y, ante la presentación expedida por autoridad competente que dé cuenta del extravío del documento y que en el mismo no conste el domicilio, no será cargado y se resolverá oportunamente en instancia de reclamo con documentación probatoria.

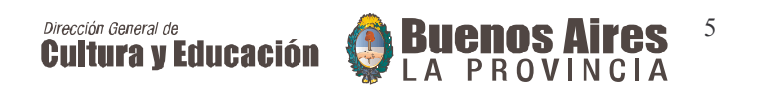

En este caso y para avanzar en la carga del aspirante, en el rubro respectivo se consignará cero (0), si fuese su primera inscripción, de lo contrario se dejará la ya grabada.

- DISTRITOS SOLICITADOS EN LA OPCIÓN TRADICIONAL: Se deberán cargar como máximo tres (3). Si el interesado no consignó ninguno, de oficio se le cargará el Distrito donde realizó la inscripción y el de residencia.
- > NIVELES O MODALIDADES SOLICITADAS: Se deberá consignar como mínimo un nivel o modalidad.
- CARGO TITULAR: a efectos de la valoración de este ítem se deberá considerar lo declarado por el interesado, teniendo especial atención en aquellos casos en que se hubiera modificado su situación por acción estatutaria u otra causal (Acrecentamiento, titularización interina, renuncia, etc).
- > ANTIGÜEDAD:
- Aspirantes nuevos: se procederá a cargar toda la antigüedad debidamente certificada que el aspirante consigne o se convalidará la consignada en la base de datos del Sistema Informático.
- Aspirantes que figuran en el listado anterior: se cargará la antigüedad correspondiente al año o se convalidará la consignada en la base de datos del Sistema Informático.
- CALIFICACIONES: se consignarán las calificaciones certificadas correspondientes a los dos (2) últimos años en que haya sido calificado el aspirante en el cargo, módulos y/u horas cátedra o se convalidarán las consignadas en la base de datos del Sistema Informático.

"Si en el mismo año y cargo se hubieren obtenido distintas calificaciones, se considerará la más favorable al postulante", Art. 60º inc. g-Ley 10579.

En relación a este rubro se recuerda que el Tribunal de Educación Inicial remitió el criterio en el año 2007 respecto de los docentes que se desempeñaron en sala de dos (2) años

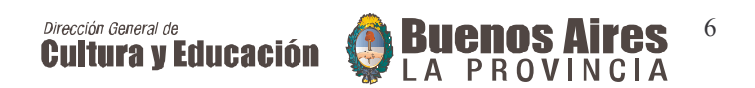

incorporadas a Jardines de Infantes, la calificación por desempeño se debe imputar al cargo de MI o PR, según corresponda.

*Tener en cuenta que se*

*unificó el Rubro Antigüedad y Calificación del ex Nivel Polimodal y Media Adultos en los Ítems IV, V y VI como Educación Secundaria.*

 TITULOS HABILITANTES: la recomendación que a continuación se brinda tiene como objeto colaborar para evitar eventuales reclamos por el puntaje que corresponde a cada título. Es necesario prestar especial atención en el volcado de: la denominación del título, el organismo que lo expidió y si posee número de Resolución. Debe coincidir exactamente con el que aparece en pantalla.

## > TITULOS Y CURSOS BONIFICANTES:

- Aspirantes nuevos: se cargará la totalidad de títulos y cursos bonificantes.
- Aspirantes que figuran en el Listado 2010/11: se cargarán los títulos y cursos declarados por el aspirante, obtenidos en el período comprendido entre el 02/07/10 y el 15/07/11, previa verificación del correspondiente registro en la DGC y E. (excepto en los casos de aquellos Cursos y Capacitaciones de la Universidad que obran en la Disposición Nº 97/08 de Subsecretaría de Educación, que deberán ser cargados).

Observación: los títulos reconocidos y cursos podrán ser consultados en el Portal abc

Es importante tener en cuenta la recomendación antes enunciada y además atender al número del proyecto o trayecto si lo tuviera y la coincidencia con cantidad de horas.

Los cursos y títulos cuyo puntaje por bonificantes conforman el "Acumulado", no podrán ser eliminados ni modificados en el presente Ingreso.

Sólo se cargarán títulos y cursos bonificantes que hayan sido constatados con original a la vista. Ante la

## *Dirección General de*<br>Cultura y Educación  $\overline{7}$

recepción de reclamos por esta causal, se procederá a considerarlo con la presentación de los originales.

- DOCENTES "DECRETO 258": se procederá a cargar la información consignada por el aspirante.
- FECHA DE REGISTRO DE TITULOS: Los Tribunales de Clasificación Descentralizados cargarán en el Sistema la fecha de Registro de Títulos, Capacitación y Cursos en aquellas inscripciones que tengan a la vista la fotocopia de los mismos. Los Títulos ya cargados en años anteriores no serán cargados en este ingreso.

### *SEGUNDA OPCIÓN*

El aspirante podrá cumplimentar, vía Internet, los datos requeridos en la Declaración Jurada Digital y verificar los existentes en la base de datos *SERVADDO* , sin necesidad de concurrir a la Secretaría de Asuntos Docentes y realizar la Inscripción por autogestión.

Al ingresar al sitio Web, los pasos 1, 4, 5 y 6 el aspirante observará que se encuentran cargados con los datos del aspirante; en éstas se convalidarán los mismos y se aceptará la inscripción.

Si el interesado durante la cumplimentación de la Declaración Jurada Digital no estuviese de acuerdo con lo que contiene la base de datos del *SERVADDO* o resultare necesario la **incorporación de nuevos datos, cursos, títulos, etc**., **entonces el aspirante podrá no aceptar los datos observados y continuar hasta finalizar la inscripción, debiendo necesariamente concurrir a la SAD dentro del período de inscripción**, **con la documentación probatoria, a fin de solicitar la modificación y /o incorporación de los mismos a su legajo.**

**Si no lo hiciere en dicho período no podrá realizar reclamo alguno a posteriori.**

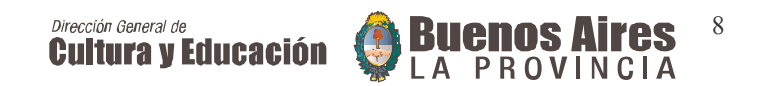

# **Procedimiento a seguir por los aspirantes que elijan el sistema de autogestionar su inscripción**

- Visitar el sitio "servicios .abc.gov.ar"
- Registrarse en el PORTAL ABC para obtener el usuario/contraseña si no se dispone de ella.
- Iniciar sesión ingresando el usuario/contraseña obtenida.
- Usar el servicio IID ( Inscripción Ingreso a la Docencia) y cumplimentar los siete pasos propuestos:
- 1-Datos personales
- 2-Distritos solicitados
- 3-Niveles y modalidades
- 4-Cargos titulares y titulares interinos
- 5-Antigüedad/calificación
- 6-Formación Docente: cursos y títulos
- 7-Cobertura Decreto 258

Los pasos 1, 2, 3 y 7 (algunos datos del paso 1) deberán se autogestionados por la persona interesada, quien completará todos los datos allí solicitados y, aceptando los mismos posteriormente, habrá realizado la inscripción.

Al finalizar se puede verificar, el correcto funcionamiento de su autogestión visitando el servicio DJD "Declaración Jurada Digital".

Cada persona es responsable de no divulgar el usuario/contraseña del registro ABC y que éste no esté asociado al número de documento del interesado.

Los aspirantes que encuentren inconvenientes para registrarse o, no puedan utilizar el servicio "IID" (Inscripción Ingreso a la Docencia) por fallas en el mismo podrán consultar el servicio de Mesa de Ayuda (0800-2226588) donde obtendrán la

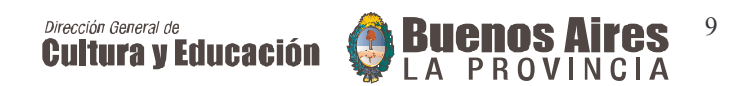

guía necesaria para cumplir con el requisito de autogestionar su propio usuario/contraseña.

Aspirantes que se inscriben por primera vez

Los interesados deberán realizar su inscripción de Ingreso a la Docencia en la Secretaría de Asuntos Docentes donde deberán presentar:

- 1) Formulario Solicitud de Inscripción 1 original y 2 copias
- 2) Fotocopia DNI (páginas 1º, 2º y último cambio de domicilio) autenticado.
- 3) Fotocopias autenticadas de títulos y cursos acreditados que posean, debidamente registrados.
- En el rubro antigüedad consignarán todo el desempeño, desde el inicio de su carrera docente. Deberá constar la fecha "desde" y "hasta", situación de revista y desfavorabilidad "si/no".

En el rubro calificaciones, se consignarán las correspondientes a cada período declarado, siempre que este último supere los treinta (30) días de desempeño. (El casillero es obligatorio)

Los datos de ambos rubros deberán estar debidamente certificados por las autoridades del Servicio Educativo en la solicitud de inscripción.

Es deseo de estas Direcciones que esta primera etapa del proceso se realice con éxito, a fin de contar con los listados en tiempo y forma, para concretar - en el período establecido por el Calendario de Actividades Docentes - la designación de docentes titulares interinos 2012.

Las orientaciones de carácter general aquí enunciadas intentan favorecer y enmarcar la tarea que asume cada Secretaría de Asuntos Docentes y Tribunal de Clasificación Descentralizado, esperando una comunicación y diálogo constante en pos del cumplimiento eficaz de esta acción estatutaria.

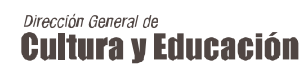

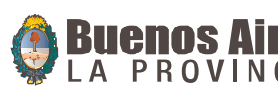

10

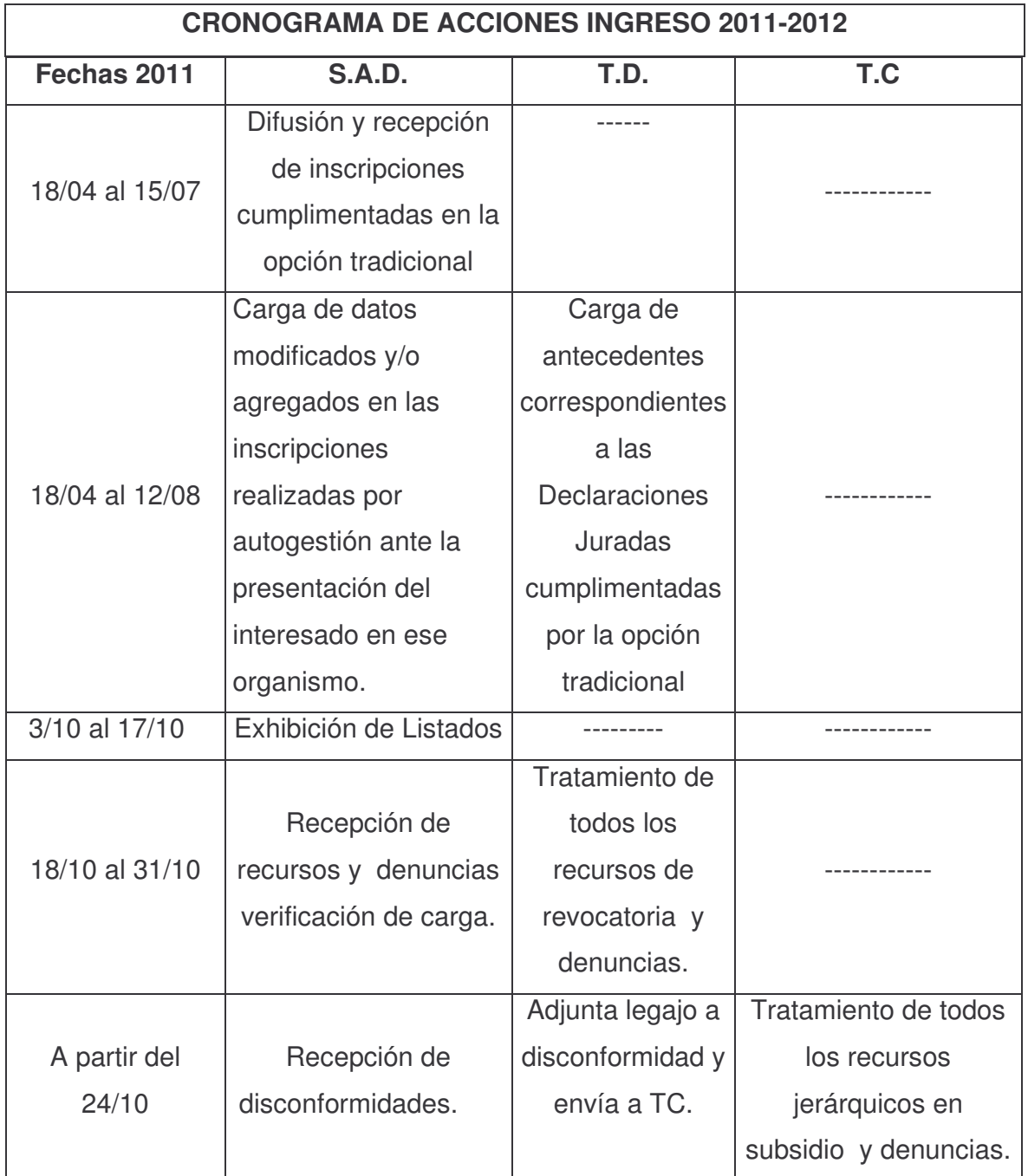

## SE ENCUENTRA **PUBLICADO DENTRO DEL SITIO** *SERVADDO* **EL LISTADO OFICIAL 2011 (LOF)**

Director<br>Directora<br>Dirección de Gestión de Tribunales de Clasificación<br>Dirección de Gestión de Asun

Dr. Daniel Fernández<br>
Director **Director**<br>
Directora Dirección de Gestión de Asuntos Docentes

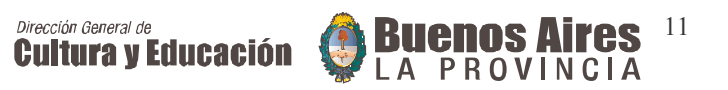